# Canon

#### CT1-B085-D

#### **エクステンダー RF1.4X, RF2X 使用説明書 JPN**

#### **各部の名称**

(1)取り付け指標 (レンズ側) ②取り付け指標 (カメラ側) 3レンズ取り外しレバー (4)ゴムリング

#### キヤノン製品のお買い上げ誠にありがとうございます。

キヤノンエクステンダー RF1.4×、RF2×は、RFレンズの焦点距離を それぞれ1.4倍、2倍にするエクステンダーです。 エクステンダー RF1.4×は1段、RF2×は2段、レンズの開放F値が暗 くなりますが、カメラが自動的に露出を補正します。

#### 。死亡や重傷を負う可能性がある内容です**警告**

- エクステンダーを付けたレンズを通して、太陽や強い光源を直接見な いでください。失明の原因となります。
- エクステンダーを付けたレンズを、レンズキャップを付けないまま日光 下に放置しないでください。レンズに入った太陽光が集まり、故障や火 ※の原因となります。

傷害や、製品以外の物的損害を負う可能性がある **注意**  内容です。

● 製品を高温や低温となる場所に放置しないでください。製品に触れる と、やけどやけがの原因となります。

### ■ 使用可能なRFレンズ

BF400mm F2.8 L IS USM RF600mm F4 L IS USM RF600mm F11 IS STM RF800mm F5.6 L IS USM BE800mm F11 IS STM RF1200mm F8 L IS USM RF100-400mm F5.6-8 IS USM RF100-500mm F4.5-7.1 L IS USM\* \* エクステンダーを取り付けるときは、必ず焦点距離を300mmよりテレ側 (500mm側) にしてから取り付けてください。 またエクステンダーを取り付けた後のズーム操作の範囲は、焦点距離 300mm $\sim$  500mmになります。

#### ■ エクステンダーの取り付け/取り外し

レンズにエクステンダーを取り付けた後、エクステンダーをカメラに取 り付けます。 取り外しは逆の手順で行います。 エクステンダーをレンズから取り外すときは、レンズ取り外しレバーを 押しながら、エクステンダーを反時計方向に回します。

### ■ 使用上の注意

- 日光下の車の中など、高温となる場所に製品を放置しないでくださ い。故障の原因となります。
- エクステンダーは重ねて使用できません。
- 防塵・防滴性能を向上させるために、このエクステンダーの後側マ ウントにゴムリングが付いています。このゴムリングにより、カメ ラのレンズマウント周辺に細い擦れ跡が付くことがありますが、使 用上の問題はありません。ゴムリングはキヤノンサービスヤンター で交換できます。(有料)
- エクステンダーを使用すると、各製品単体での最短撮影距離の仕様 。を満たさないことがあります
- エクステンダーを使用すると、AFの制御性を考慮して意図的にAF速 度を遅くしています。

#### ■ 主な什様

キヤノンRFマウント:マウント レンズ構成: RF1.4×: 4群7枚, RF2×: 5群9枚 大きさ (最大径×長さ): RF1.4×: 約ゅ71.2×20.3mm、RF2×: **約**ø71.2×39.3mm 質量:RF1.4×:約225g, RF2×:約340g **ケース: LP811** 前側キャップ:エクステンダーキャップRF 後側キャップ:レンズダストキャップRF • 最大径×長さ·質量表示は本体のみの値です。 •記載のデータはすべて当社基準によります。 • 製品の仕様および外観の一部を予告なく変更することがあります。

### **修理対応について**

- 1 保証期間経過後の修理は原則として有料となります。なお、運賃諸 掛かりはお客様にてご負担願います。 2 本製品の修理対応期間は、製品の製造打切り後7年間です。なお、 弊社の判断により修理対応として同一機種または同程度の機種へ の本体交換を実施させていただく場合があります。同程度の機種 との交換の場合、お手持ちの消耗品や付属品がご使用いただけな くなることがあります。 3. 修理品をご送付の場合は、撮影された画像を添付するなど、修理箇所
- を明確にご指示のうえ、十分な梱包でお送りください。

#### キヤノンEOSホームページ

canon.jp/eos

キヤノンお客様相談センター

## **0570-08-0002**

(つながらないときは 050-555-90002)

受付時間〈平日/土〉9:00~17:00 (12月31日から1月3日は、休ませていただきます。) ※ 受付時間は予告なく変更する場合があります。あらかじめご了承ください。

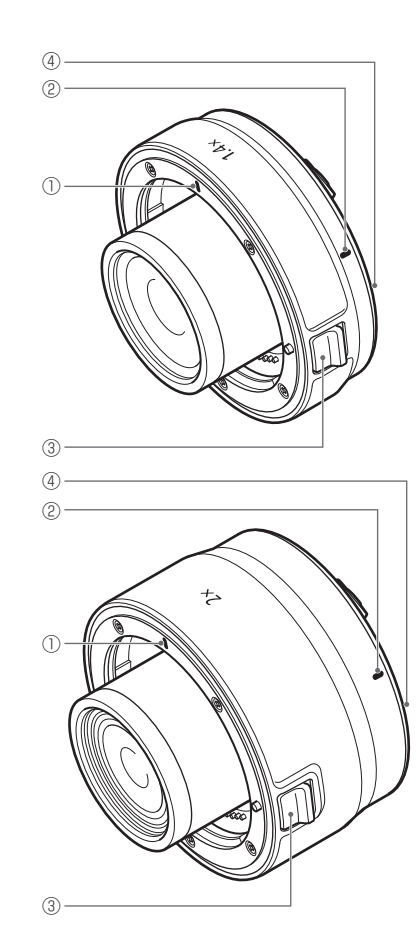